## EducateeList

arrayList:ArrayList<Educatee> = new ArrayList<Educatee>()

EducateeList() add(educatee:Educatee):void get(number:int):Educatee getAverageHeight():int size():int

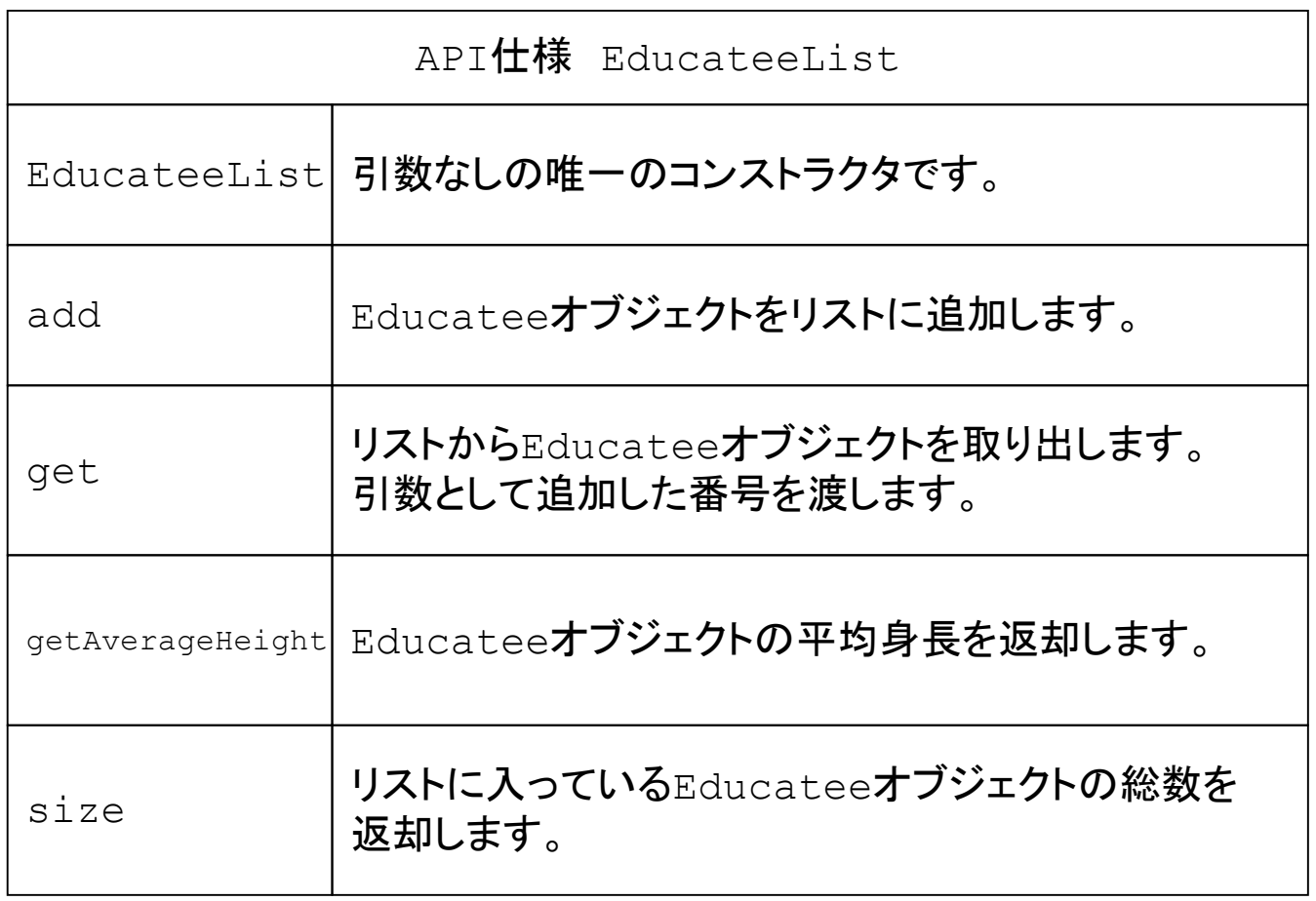